## **ARK初期設定**  $ARK$  $2\overline{2}$

PORT

 $\overline{RCOM}$ 

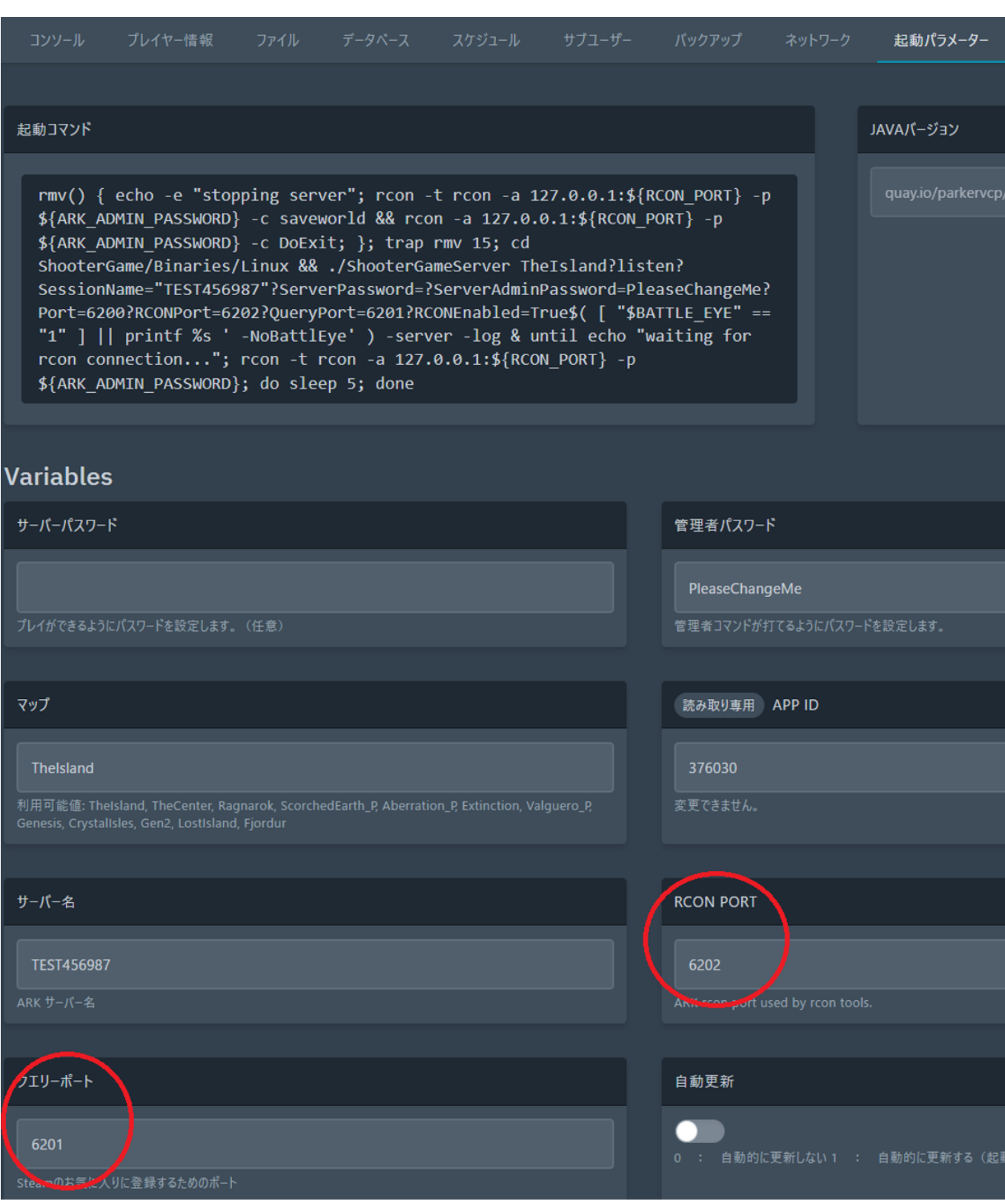

ID: #1014

製作者: Admin  $: 2023 - 02 - 12115:54$